## Java $\hspace{1cm}$  PDF

## https://www.100test.com/kao\_ti2020/293/2021\_2022\_Java\_E5\_AF\_ B9\_E8\_B1\_A1\_c67\_293739.htm

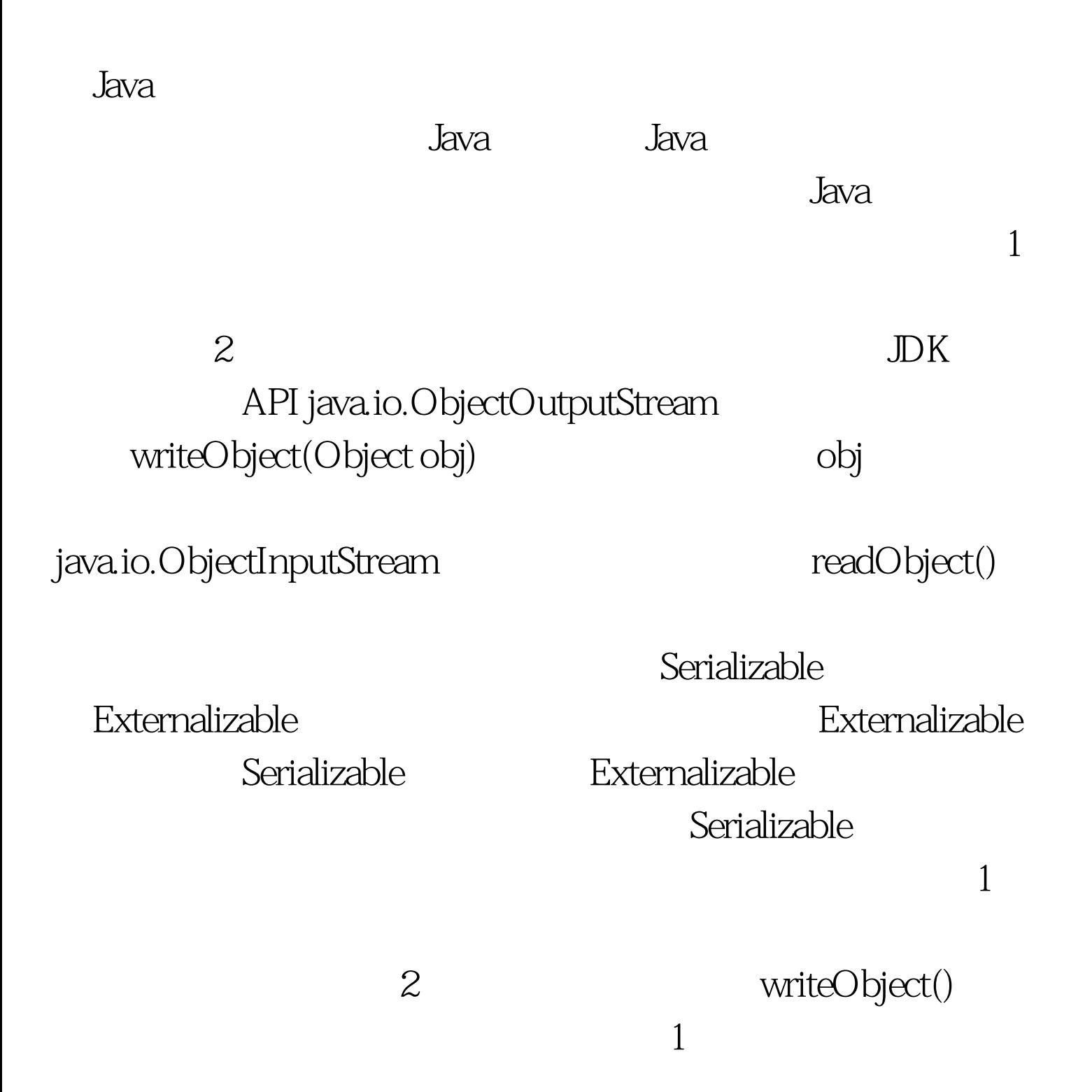

import

java.io. $*$ .import java.util.Date. $/***$ 

类. \* @author AmigoXie\* @version 1.0 \* Creation date: 2007-9-15 -

 $21:45:48*$  /public class ObjectSaver {  $/** * @$  param args  $*$ @author AmigoXie \* Creation date: 2007-9-15 - 21:45:37 \*/public static void main(String[] args) throws Exception { ObjectOutputStream out = new ObjectOutputStream(new FileOutputStream("D:""objectFile.obj")). // Customer  $\text{customer} = \text{newCustomer}(" \qquad ", 24) \text{. out.writeObject}(" \qquad !").$ out.writeObject(new Date()). out.writeObject(customer). out.writeInt $(123)$ . //  $\qquad \qquad$  out.close(). //

象 ObjectInputStream in = new ObjectInputStream(new FileInputStream("D:""objectFile.obj")). System.out.println("obj1=" (String) in.readObject()). System.out.println("obj2=" (Date) in.readObject()). Customer obj3= (Customer) in.readObject(). System.out.println(" $obj3=$ " obj3). int obj4 = in.readInt(). System.out.println("obj4=" obj4). in.close().}}class Customer implements Serializable {private String name.private int age.public Customer(String name, int age) {this.name = name.this.age = age.}public String toString() {return "name=" name ", age=" age.}} obj1=  $\text{lobi2}$ =Sat Sep 15 22:02:21 CST  $2007$ obj $3$ = name=, age= $24$ obj $4$ = 123  $100T$ est  $100T$ est  $100T$ est  $100T$ 

www.100test.com